TM Simulator Crack Free Download [Mac/Win]

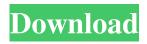

#### TM Simulator Crack+ With License Key Download [Win/Mac]

Simulation of TM and related Turing Machines: \*You can configure TMs to execute your own or other people's programs. \*You can simulate the result of a program run in real-time. \*You can simulate the result of many programs executed simultaneously in a parallel TM. \*You can record your TMs' results in a text file. \*You can also save your TMs as \*.mmc. (mmm-c, mmc-80, mmc-81, mmc-82, mmc-83, mmc-84, mmc-85) files. \*You can configure your TMs to accept/reject input in real-time and to display output/print error messages. \*You can connect multiple TMs (human or computer) to a serial line. \*You can switch between simulator and real-time mode. \*You can save your TMs on disk. \*You can use TM Simulator on your PC (with Java installed). \*You can use TM Simulator on your Linux/Unix or Mac OS X operating systems. \*You can configure and run TM Simulator from the command line, too. Links: - SourceForge.net: - Google Code: - HTML Homepage: - GitHub: - Mailing list: - Mailing list archives: - Twitter: - Forum: TM Simulator Features: - Supports both 80-column and 80-characters-wide paper tape as well as a simple, fixed cell size. - Supports the following types of Turing machines: \*1-dimensional - TM's with a one-dimensional paper tape \*2-dimensional - TM's with a four-dimensional - TM's with a three-dimensional paper tape \*4-dimensional - TM's with a four-dimensional paper tape - Supports the following types of input (only read-only): \*1-dimensional

## TM Simulator Crack + For PC

With just two buttons and the keyboard, the user is able to create Turing Machines. First he chooses a tape, a transition function and a loop (if the last step is to be repeated). For each of the two tape read-write-read operations a clearance length must be specified. The next step is to specify the initial state, the input letter and to repeat the selected state and the current tape value. After all the configuration has been made, the user can execute the machine. The user sees the machine move on the tape. The tapes and the states are represented graphically.Newegg.com - A great place to buy computers, computer parts, electronics, software, accessories, and DVDs online. With great prices, fast shipping, and top-rated customer service once you know, you Newegg. If you are reading this message, Please click this link to reload this page.(Do not use your browser's "Refresh" button). Please email us if you're running the latest version of your browser and you still see this message. How long will it take to arrive?Please enter a valid zipcode. To see the delivery date, please add this item to your cart first. Please note that deliveries may take longer during peak periods. Your shipping options: Please select your shipping option during checkout. Orders for items with free shipping are automatically placed in the Free Shipping box. This box is marked with the stars (\*). Shipping options: Available shipping methods: Please note: Estimated delivery dates are guidelines only. The shipping carrier will work closely with you to ensure delivery within the estimated date(s). Shipment tracking: Track your shipment online by entering the tracking number provided by the carrier in the "track your shipment" section of the order page. For further assistance, please call our Customer Service Department at 1-800-297-0008 General: Brand NEXTNET Condition New Compatibility N/A Features Manufacturer Warranty Parts Service Delivery Features The AC adapter delivers over 20W of power, which is ideal for charging laptops. Works with laptops up to 15 inches. Extra-large USB port provides space for many USB devices. The AC adapter supplies over 20 watts of power, which is ideal for charging laptops 77a5ca646e

## TM Simulator Crack Keygen For (LifeTime)

Using this tool, students will learn about the definition and the construction of TM, the difference between functional and non-functional machines, state transition, and the corresponding language as well as different kinds of rules. Students will gain an understanding of how TMs are used in different areas, in particular in the field of Computer Science. The program will be used for teaching purposes, at least one machine (Turing machine) should be built during the project. Requirement: The Java Runtime Environment is installed. The tool has been compiled for Sun Java 1.5 or higher. Contact: If you are interested in the concept or the tool, please send me an e-mail. In this way I can help you. Instructions for testing (If you are interested in the concept or the tool, please send me an e-mail. In this way I can help you): 1. Download the program and install. 2. Download and run the demo files 3. Create and run your own machine 4. Create and run a file that simulates a program Hi, I'm looking for a US based frontend developer (or two) to be able to work on a project of interest to us. We would like to integrate a script (let's call it script A) into a website. Script A generates API's that we can use to communicate with other system. There will be a number of scripts of this nature, script B, C, etc. We would like to be able to modify and manipulate the generated API's before pushing them out to the live web. We would also like to be able to be able to create new APIs in this manner and then, later, release it. If you think you could do this I'm interested in discussing with you some more details. This is a very straight forward project, and I expect to pay a reasonable hourly rate. -- Michiel I am looking for a freelance developer to design a website and backend systems for me. The initial site will be with a Joomla! based frontend and a C# backend. The Joomla! installation is already done and I just need you to work on the C# backend and website design. The site will have a mix of php and aspx pages. I have a number of completed projects that I will share with you for inspiration. The ideal candidate is a Java developer and has experience designing and developing backend

#### What's New In TM Simulator?

The Turing Machine Simulator is a small, Java based application specially designed to offer users a graphical user interface to configure and simulate Turing Machines. This is a student project from the technical university of Vienna, to support presentations of Turing Machines. + [[Image:tmsimulator.jpglcenterl250px]] [[Image:tm-simulator.jpglcenterl250px]] – TMS is based on the "" concept and is presented in the "GUI" of "". + TMS is based on the "" concept and is presented in the "GUI" of "". Line 97: Line 101: ==General== – TMS is a Java application. + TMS is a small, Java based application specially designed to offer users a graphical user interface to configure and simulate Turing Machines. - It requires java version 1.4 or higher. + TMS is based on the "" concept and is presented in the "GUI" of "". - "'If you don't have java installed, download ""." + ==Installation== + + TMS can be installed from source code. To do so, you need the Java development environment and a file manager. ==Download== ==Download== Line 105: Line 111: + + ==How To Start== + + To start the TM Simulator, one needs to select an [[en.wikipedia.org/wiki/Turing\_machine Turing machine]] from the menu and then press the "[Ctrl] [F]" key to start the simulation. + + ===Configuration=== + + The configuration of a Turing machine can be done in two ways: + + \* On the fly by selecting from a list + \* Via an XML or JSON file + + The number of cells of a Turing machine is given by the configuration. The number

# System Requirements For TM Simulator:

To play Red Stag 2 you will need a video card with a DirectX 9.0c compatible version, a DirectX9.0 compatible operating system, and a compatible audio card. Please read our Installation Guide for instructions on how to play and experience the game. Story & Gameplay Red Stag 2 is a real-time strategy game that takes place during the Game of Thrones period, for the first time on the PC. Gameplay is a fast paced, real-time RTS that tasks you with building, training, and leading your men

Related links:

http://www.renexus.org/network/upload/files/2022/06/LpGak1XclenLNATjCvJE\_06\_d200644c744504b7bc6a8e99816208c8\_file.pdf

https://smallprix.ro/static/uploads/2022/06/VRCP\_DrvInfo.pdf

http://defisociety.com/?p=4002

https://vincyaviation.com/multishow-serial-number-full-torrent-download-win-mac-latest/

https://medicilearningit.com/convert-multiple-image-files-to-pdf-files-software-crack-mac-win/

https://gretchenscannon.com/2022/06/06/free-ocr-net-crack-x64-updated-2022/

http://mysleepanddreams.com/wp-content/uploads/2022/06/palljam.pdf

https://walter-c-uhler.com/improve-youtube-for-chrome-3-912-activation-code-free-updated-2022/

https://www.facebisa.com/upload/files/2022/06/mRrKAbbLIzOeh45EwsPk\_06\_22607023b42b5920d5cc8d104bc1a75f\_file.pd f

https://www.sensoragencia.com/wp-content/uploads/2022/06/Avi\_to\_Mpeg.pdf